# **RSX-11 M Version 4.2 Update Notes Revision A**

Order No. AA-W259F-TC

Still and the set

# **RSX-11 M Version 4.2 Update Notes Revision A**

Order No. AA-W259F-Te

 $\bigodot$ 

## RSX-11M Version 4.2

Digital Equipment Corporation Maynard, Massachusetts

### **July 1985**

The information in this document is subject to change without notice and should not be construed as a commitment by Digital Equipment Corporation. Digital Equipment Corporation assumes no responsibility for any errors that may appear in this document.

The software described in this document is furnished under a license and may be used or copied only in accordance with the terms of such license.

No responsibility is assumed for the use or reliability of software on equipment that is not supplied by Digital Equipment Corporation or its affiliated companies.

Copyright ©1985 by Digital Equipment Corporation

All Rights Reserved.

The following are trademarks of Digital Equipment Corporation:

DEC EduSystem UNIBUS<br>DEC/CMS IAS VAX DEC/CMS IAS VAX<br>DEC/MMS MASSBUS VAXcluster DEC/MMS MASSBUS VAX<br>DECnet MicroPDP-11 VMS DECsystem-10 Micro<br>DECSYSTEM-20 PDP DECSYSTEM-20 PDP DECUS PDT<br>DECwriter RSTS DECwriter RSTS **QUOLIGED**<br>DIBOL RSX

MicroPDP-11 VM<br>Micro/RSX VT

ZK2886

 $\overline{()}$ 

 $\widehat{\bigcap}$ 

 $\zeta$ 

This document was prepared using an in-house documentation production system. All page composition and make-up was performed by T<sub>E</sub>X, the typesetting system developed by Donald E. Knuth at Stanford University. T<sub>E</sub>X is a registered trademark of the American<br>Mathematical Society.

### **HOW TO ORDER ADDITIONAL DOCUMENTATION**

In Continental USA and Puerto Rico call 800-258-1710

In New Hampshire, Alaska, and Hawaii call 603-884-6660

In Canada call 613-234-7726 (Ottawa-Hull) 800-267-6215 (all other Canadian)

### **DIRECT MAIL ORDERS (USA & PUERTO** RICO)"

Digital Equipment Corporation P.O. Box CS2008 Nashua, New Hampshire 03061

"Any prepaid order from Puerto Rico must be placed with the local Digital subsidiary (809-754-7575)

Printed in Australia

#### **DIRECT MAIL ORDERS (CANADA)**

Digital Equipment of Canada Ltd. 100 Herzberg Road Kanata, Ontario K2K 2A6 Attn: Direct Order Desk

### **DIRECT MAIL ORDERS (INTERNATIONAL)**

Digital Equipment Corporation PSG Business Manager c/o Digital's local subsidiary or approved distributor

# **Contents**

(

 $\bigcup$ 

 $\Big($ 

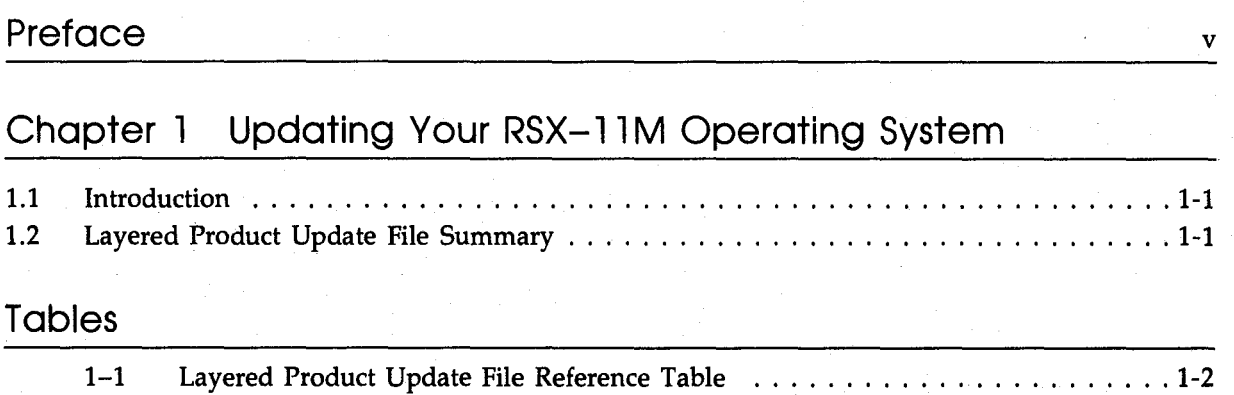

## **Preface**

 $\big($ 

 $\left(\right)$ 

(

## **Manual Objectives**

The *RSX-IIM Version* 4.2 *Update Notes Revision A* provides the system manager with a description of the RSX-llM Version 4.2 Revision A update software. It includes a list of the RSX-llM layered products that can be updated by using the update software.

## **Intended Audience**

This manual is intended for use by system managers and system users familiar with both RSX-llM and RSX-llS operating systems.

## **Structure of This Manual**

Chapter 1 describes the contents of the RSX-llM Version 4.2 update software and includes a list of the layered products that may be updated with this software.

## **Associated Manuals**

The following manuals may be useful:

- *RSX-IIM System Generation and Installation Guide*
- *RSX-IIMjRSX-llS Release Notes*

## **Conventions Used in This Manual**

The following conventions are observed in this manual.

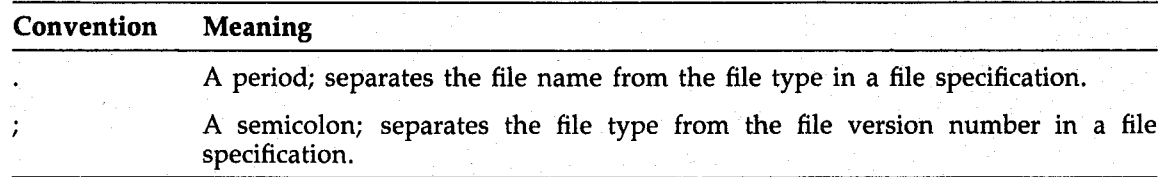

*v* 

# **Chapter 1 Updating Your RSX-ll M Operating System**

## 1 . **1 Introduction**

(

 $\big($ 

 $\left(\right)$ 

The *RSX-11M Version* 4.2 *Update Notes Revision A* provides you with a list of the layered products that have been updated for RSX-llM Version 4.2. The files in this update kit enable you to make changes and corrections to each layered product, which will result in improved software performance.

The procedure for applying the update software to your RSX-llM operating system is similar to that used for previous update releases. The following list outlines the procedures for applying this update package:

- 1. Invoke the update command procedure (@Update).
- 2. Run the system generation program.
- 3. Apply corrections to the layered products.

Be sure to read Chapter 2 of the *RSX-11M System Generation and Installation Guide* and Chapter 1 of the *RSX-11MjRSX-11S Release Notes* for Version 4.2 before you attempt to invoke the update command procedure.

## **1.2 Layered Product Update File Summary**

Table 1-1 lists the layered products that have been updated for Version 4.2 of RSX-llM. The . respective directories and documentation files for each layered product are also included. The documentation file describes the procedure for applying the corrections to the layered product.

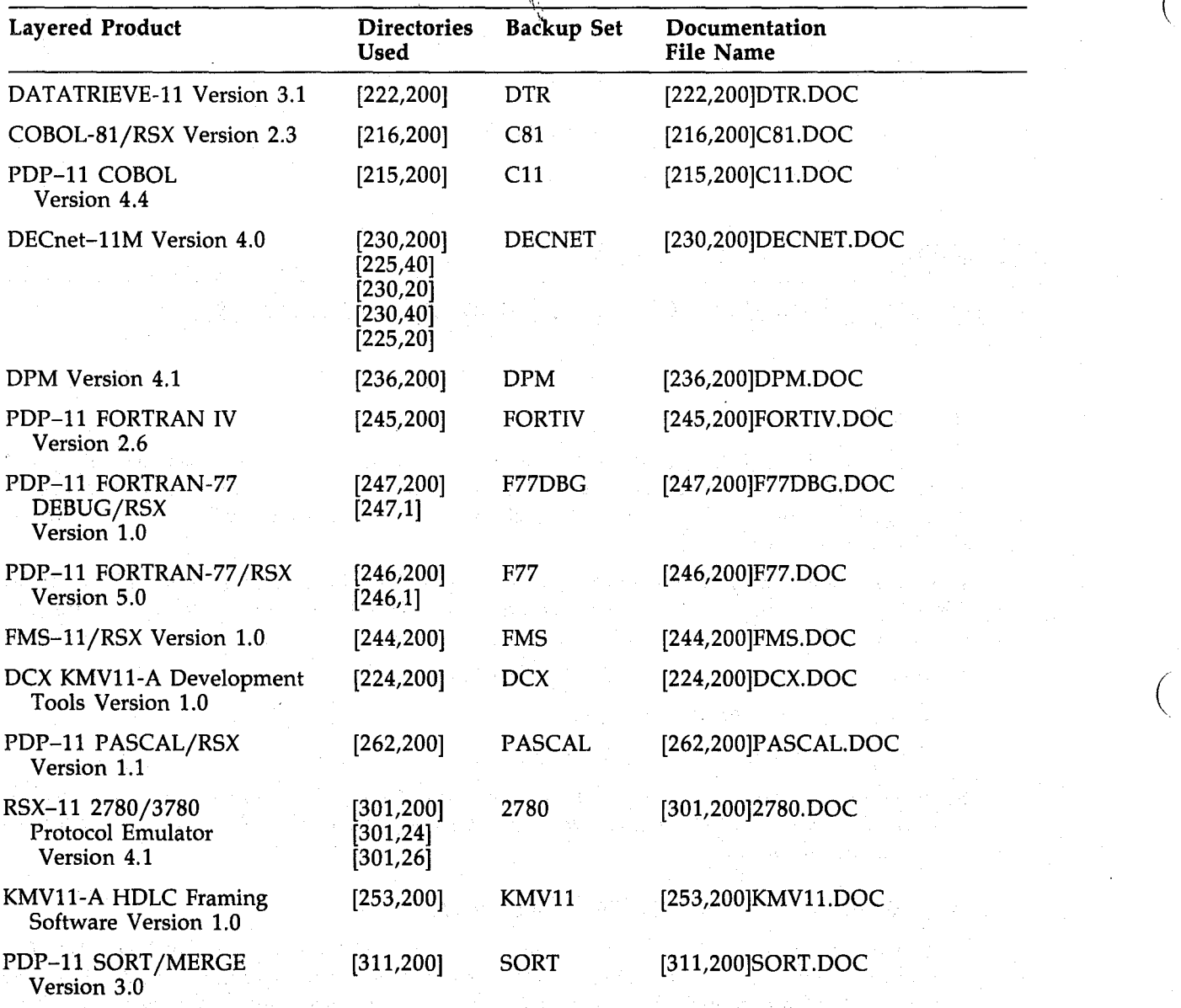

 $\left(\right)$ 

Table 1-1: Layered Product Update File Reference Table

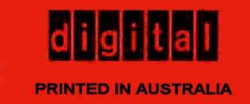